## **QT\_QUERY\_STATUS\_TYPE**

The metadata for the query statuses are stored in the QT\_QUERY\_STATUS table.

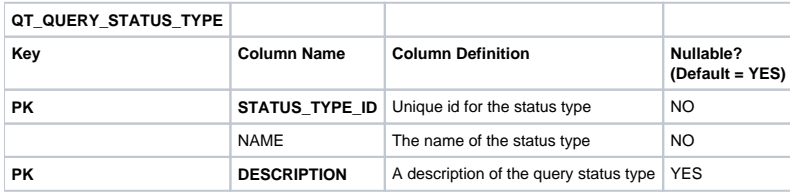